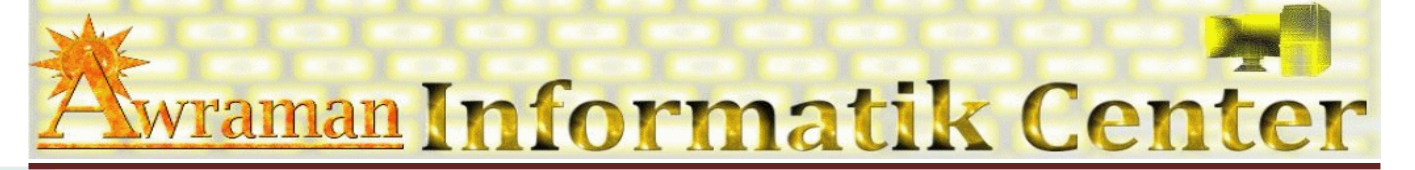

## *1. Arbeitsoberfläche*

- **E** PowerPoint Anwendungsfenster anpassen
- Ä Neue Registerkarte
- Ä Neue Gruppe

## *2. Datei verwalten*

- **E Importieren und Exportieren** 
	- Å Folien nach Word
	- Å Import aus Word
	- Å Import aus Excel
- **A** Mit MS PowerPoint-Vorlagen arbeiten
- **Als MS PowerPoint-Vorlage speichern**
- **EQ Als Webseite speichern**
- **EQ Als PDF Datei speichern**

## *3. Präsentation Techniken*

- Ä Erstellen einer neuen, leeren Präsentation
- Ä Präsentation zielgruppenorientiert erstellen
- Ä Handzetteln
- Ä Aufbau
- Ä Ablauf

## *4. Komplexe Folienelemente*

- Ä Hyperlinks
- Ä ActiveX
- Ä Audio und Video
- *5. Animations- Techniken*

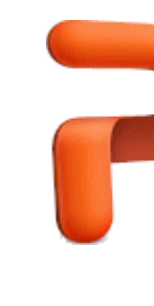

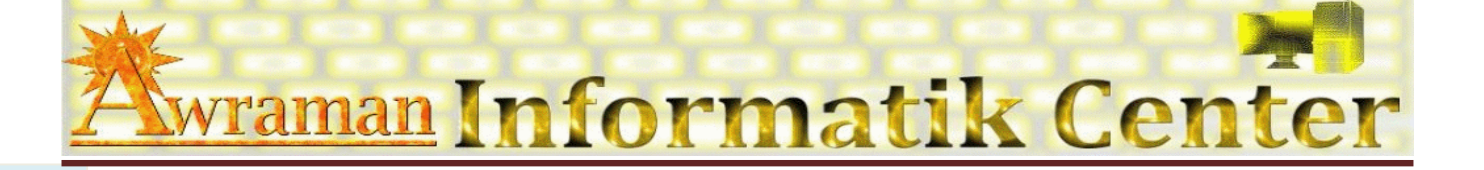

- *6. Steuerung von Bildschirmpräsentationen*
- *7. Präsentationen verwalten*
- *8. Makros*
- *9. Tipps und Tricks*

*u*

**M** *S P o w e r P*